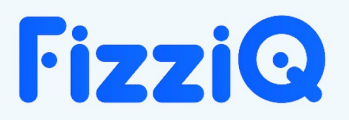

## **Guía del usuario**

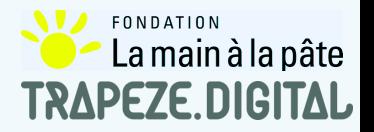

**La primera vez que se utiliza, FizziQ muestra un paseo guiado para aprender su manejo y se recomienda seguirlo.**

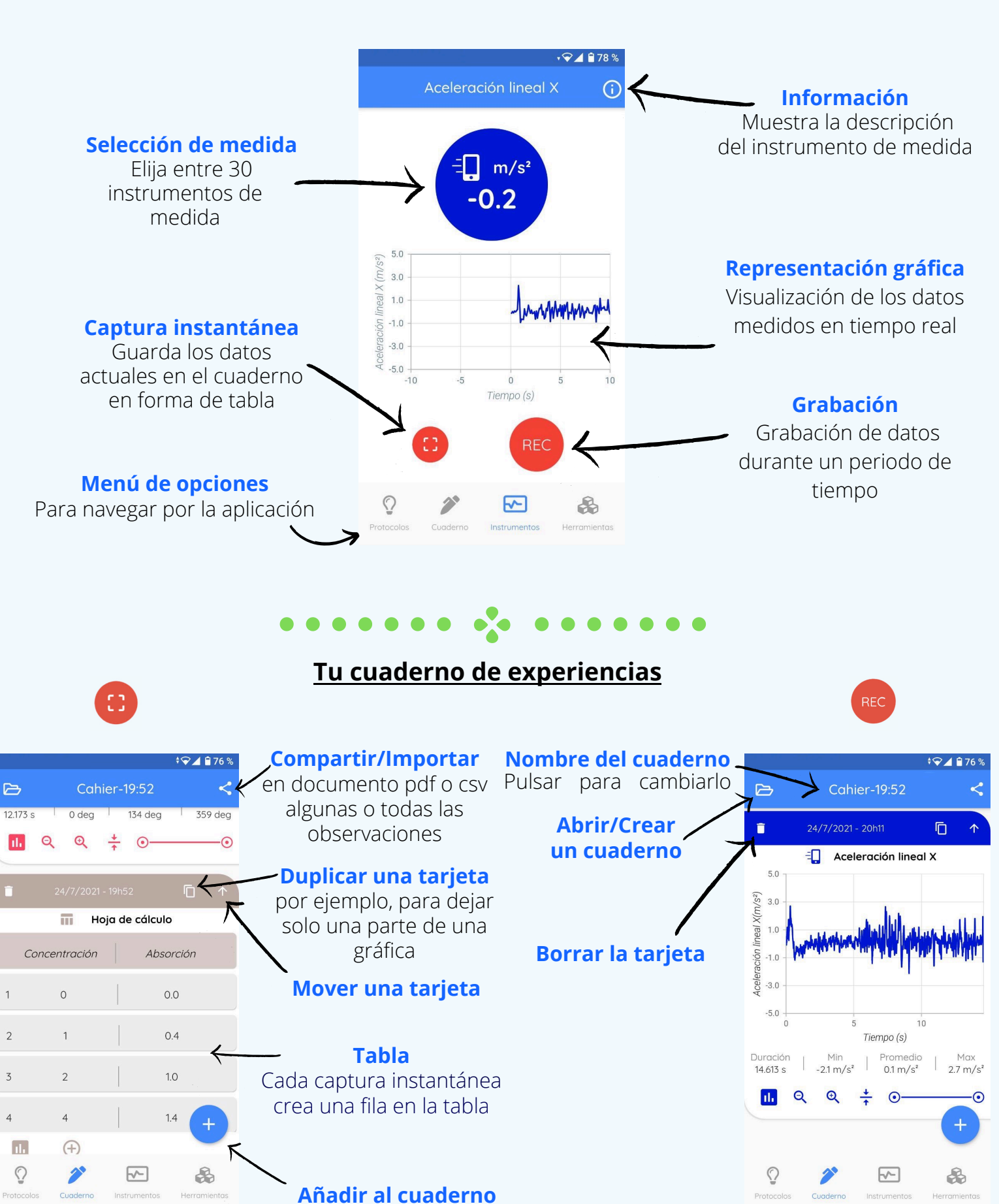

Añadir una medida, una tabla o una observación al cuaderno

## **Funciones avanzadas de gráficos**

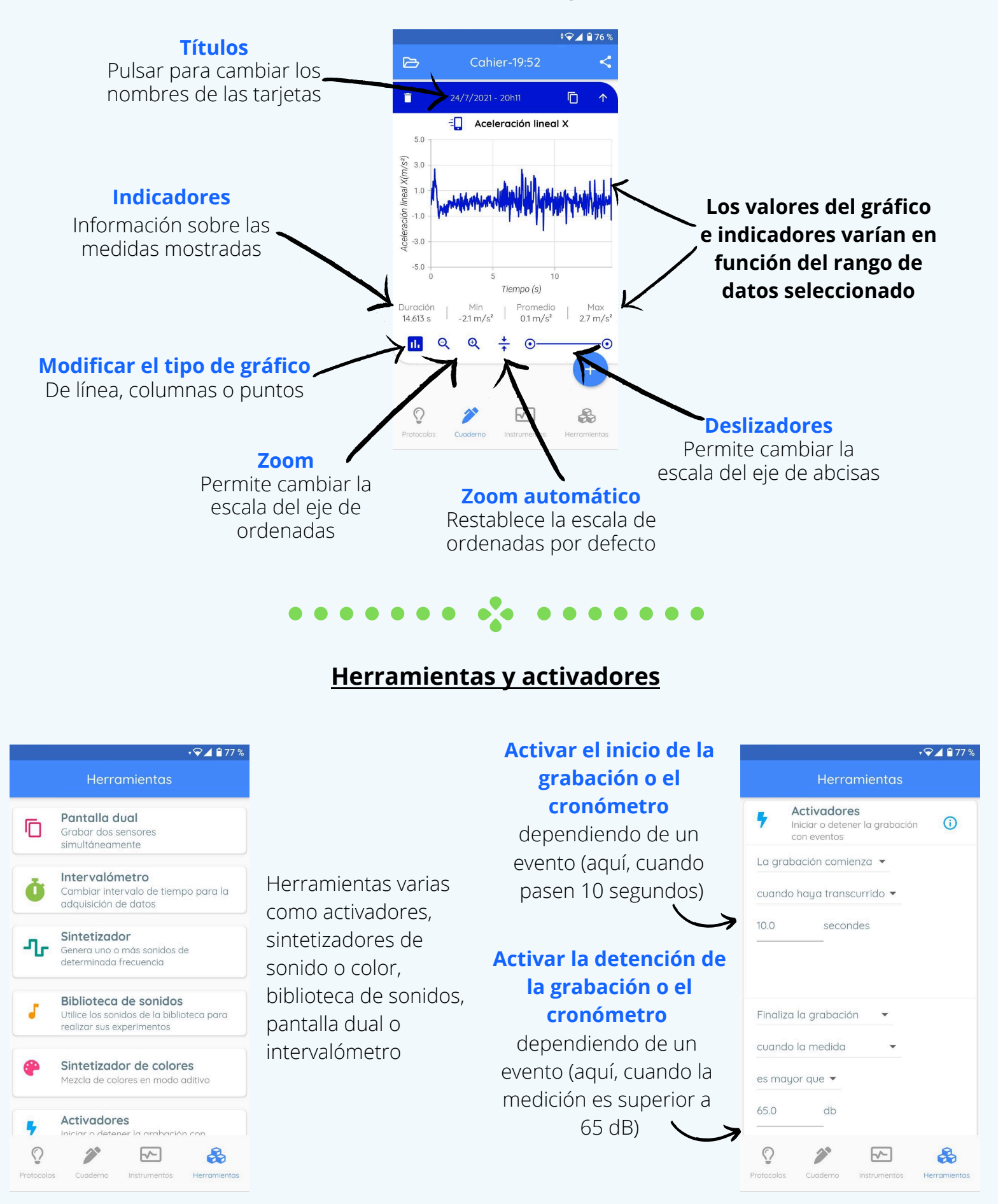

Para más información, protocolos o vídeos, visita www.fizziq.org o www.fondation-lamap.org/fr/ressources.